## Package 'rawr'

June 8, 2020

Type Package

Title Retrieve Raw R Code from Popular Tutorials and Websites Version 0.1.1 Author Steve Condylios [aut, cre] (<https://orcid.org/0000-0003-0599-844X>) Maintainer Steve Condylios <steve.condylios@gmail.com> BugReports <https://github.com/stevecondylios/rawr/issues> License MIT + file LICENSE URL <https://github.com/stevecondylios/rawr> Description Retrieves pure R code from popular R websites, including github <https://github.com>,

kaggle <https://www.kaggle.com>, datacamp <https://www.datacamp.com>, and R blogs made using R blogdown <https://github.com/rstudio/blogdown>.

Encoding UTF-8

LazyData true

Imports rvest, dplyr, jsonlite, xml2, stringr, clipr

RoxygenNote 7.1.0

Suggests testthat

NeedsCompilation no

Repository CRAN

Date/Publication 2020-06-08 09:20:02 UTC

### R topics documented:

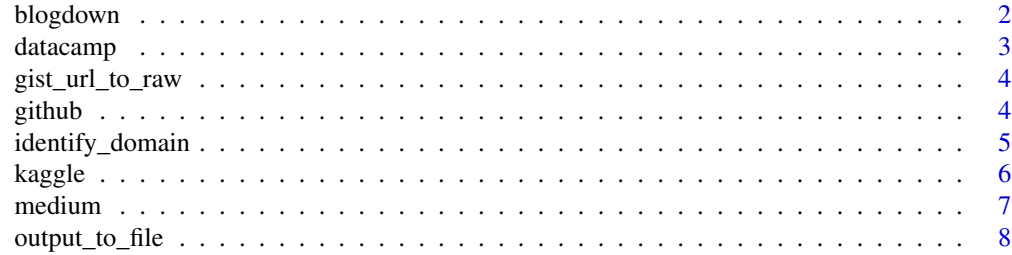

#### <span id="page-1-0"></span>2 blogdown

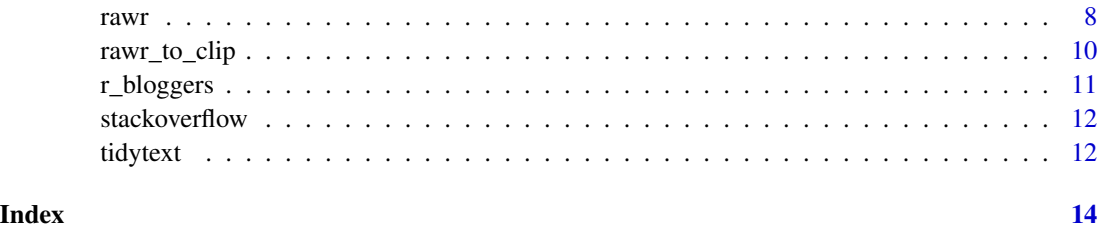

blogdown *Retrieve raw R code from a blogdown web page*

#### Description

Retrieve raw R code from a blogdown web page

#### Usage

blogdown(url, method, padding)

#### Arguments

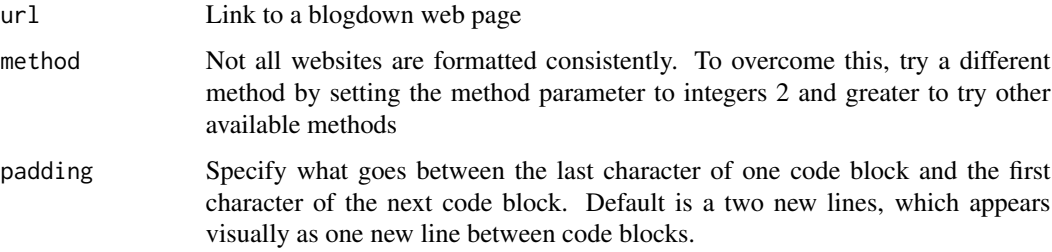

#### Value

A character vector of length 1 containing the R code from the target url. Code from other languages (e.g. javascript, bash, or python) will also be returned if present.

```
library(dplyr)
blogdown("https://www.jtimm.net/2019/04/14/lexical-change-procrustes/")
# Same as above but provided to cat for easy viewing
blogdown("https://www.jtimm.net/2019/04/14/lexical-change-procrustes/") %>%
 cat
```
<span id="page-2-0"></span>

Retrieve raw R code from a datacamp tutorial

#### Usage

datacamp(url, method, padding)

#### Arguments

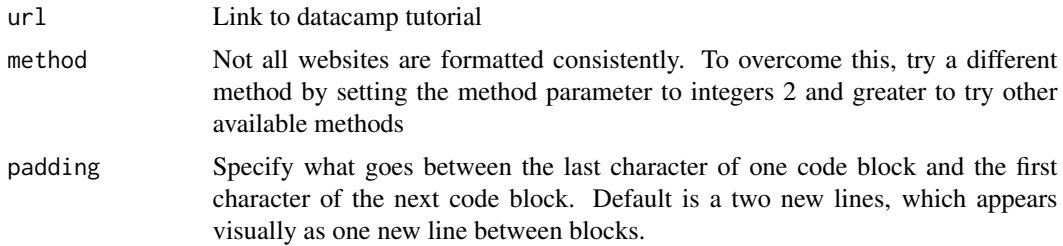

#### Value

A character vector of length 1 containing the R code from the target url.

```
library(dplyr)
datacamp("https://www.datacamp.com/community/tutorials/sentiment-analysis-R")
datacamp("https://www.datacamp.com/community/tutorials/R-nlp-machine-learning")
# Same as above but provided to cat for easy viewing
datacamp("https://www.datacamp.com/community/tutorials/sentiment-analysis-R") %>%
 cat
datacamp("https://www.datacamp.com/community/tutorials/R-nlp-machine-learning") %>%
 cat
# If datacamp() doesn't return a sensible result, try another method
"https://www.datacamp.com/community/tutorials/keras-r-deep-learning" %>% datacamp(.) %>% cat
# no result
# Let's try another method
"https://www.datacamp.com/community/tutorials/keras-r-deep-learning" %>%
  datacamp(method = 2) %>%
  cat # from inspection of output we see this method returns code correctly
# Note that rawr::rawr() has the same capability
```
4 github states and the state of the state of the state of the state of the state of the state of the state of the state of the state of the state of the state of the state of the state of the state of the state of the sta

"https://www.datacamp.com/community/tutorials/keras-r-deep-learning" %>% rawr(method = 2) % $>$ % cat

gist\_url\_to\_raw *Convert github gist url into equilvalent url for raw code*

#### Description

Convert github gist url into equilvalent url for raw code

#### Usage

gist\_url\_to\_raw(url)

#### Arguments

url Link to a github gist

#### Value

A character vector of length 1 containing url for the raw version of the github gist

#### Examples

gist\_url\_to\_raw("https://gist.github.com/korkridake/ea96f6569f5a4f9a1a552145e6151235")

github *Retrieve raw R code from an .R file hosted on github website*

#### Description

Retrieve raw R code from an .R file hosted on github website

#### Usage

github(url, method, padding)

<span id="page-3-0"></span>

#### <span id="page-4-0"></span>Arguments

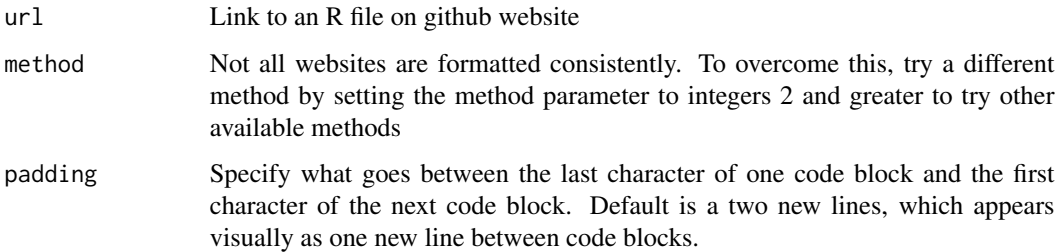

#### Value

A character vector of length 1 containing the R code from the target url. All code at the target url (including javascript, ruby, python) will be returned.

#### Examples

```
library(dplyr)
github("https://github.com/hadley/vis-eda/blob/master/travel.R")
# Same as above but provided to cat for easy viewing
github("https://github.com/hadley/vis-eda/blob/master/travel.R") %>%
  cat
```
identify\_domain *Identify the domain of the url*

#### Description

Identify the domain of the url

#### Usage

```
identify_domain(urls)
```
#### Arguments

urls Vector of urls

#### Value

A character vector of length 1 containing the website domain.

#### Examples

```
test_domains <- c("https://github.com/hadley/vis-eda/blob/master/travel.R",
"https://www.datacamp.com/community/tutorials/sentiment-analysis-R",
"https://www.tidytextmining.com/sentiment.html",
"https://www.kaggle.com/vrtjso/mercari-eda-more-info-than-you-can-imagine")
```

```
identify_domain(test_domains)
```
#### kaggle *Retrieve raw R code from a kaggle notebook*

#### Description

Retrieve raw R code from a kaggle notebook

#### Usage

kaggle(url, method, padding)

#### **Arguments**

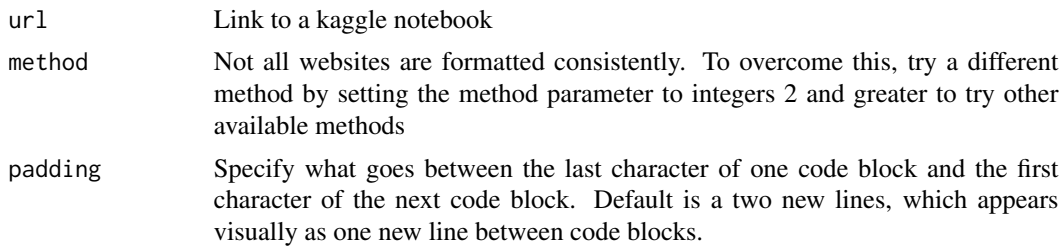

#### Value

A character vector of length 1 containing the R code from the target url. Returned value will contain rmarkdown or python code if that was the language used in the kaggle notebook.

#### Examples

```
library(dplyr)
kaggle("https://www.kaggle.com/vrtjso/mercari-eda-more-info-than-you-can-imagine")
kaggle("https://www.kaggle.com/captcalculator/a-very-extensive-mercari-exploratory-analysis")
kaggle("https://www.kaggle.com/adityaecdrid/mnist-with-keras-for-beginners-99457")
```
# Same as above but provided to cat for easy viewing

<span id="page-5-0"></span>

#### <span id="page-6-0"></span>medium and the contract of the contract of the contract of the contract of the contract of the contract of the contract of the contract of the contract of the contract of the contract of the contract of the contract of the

# R kaggle("https://www.kaggle.com/vrtjso/mercari-eda-more-info-than-you-can-imagine") %>% cat # rmarkdown kaggle("https://www.kaggle.com/captcalculator/a-very-extensive-mercari-exploratory-analysis") %>% cat # python kaggle("https://www.kaggle.com/adityaecdrid/mnist-with-keras-for-beginners-99457") %>%

cat

medium *Retrieve r code from Medium article or Towards Data Science article*

#### Description

Retrieve r code from Medium article or Towards Data Science article

#### Usage

medium(url, method, padding)

#### Arguments

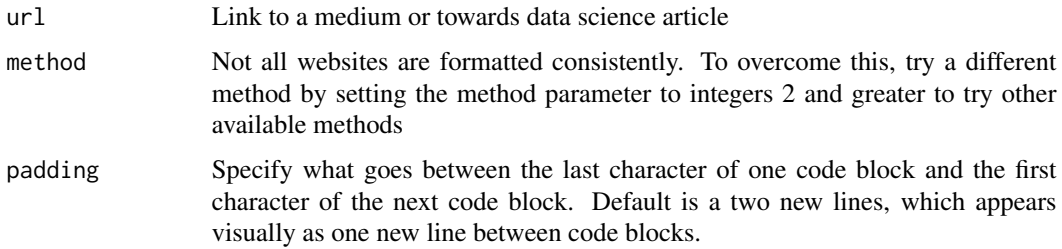

#### Value

A character vector of length 1 containing the R code from the target url. All code at the target url (including javascript, ruby, python) will be returned.

```
library(dplyr)
url <-"https://medium.com/@data_datum/ggplot2-or-how-to-make-fancy-graphics-with-r-fabae7fc16d4"
medium(url)
```
<span id="page-7-0"></span>

Open contents in a new tempfile or file

#### Usage

output\_to\_file(content, file\_path)

#### Arguments

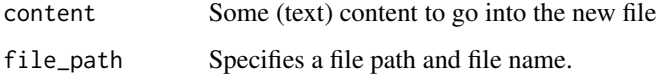

#### Examples

```
## Not run:
code_sample <- "#Sample code\nx <- 6\n2 * 2"
output_to_file(code_sample)
```
## End(Not run)

rawr *Retrieve raw R code from any github, kaggle, stack overflow, blogdown, or data camp web page*

#### Description

Retrieve raw R code from any github, kaggle, stack overflow, blogdown, or data camp web page

#### Usage

rawr(url, to\_file, file\_path, method, padding)

#### rawr 90 a 1999 a 1999 a 1999 a 1999 a 1999 a 1999 a 1999 a 1999 a 1999 a 1999 a 1999 a 1999 a 1999 a 1999 a 1

#### **Arguments**

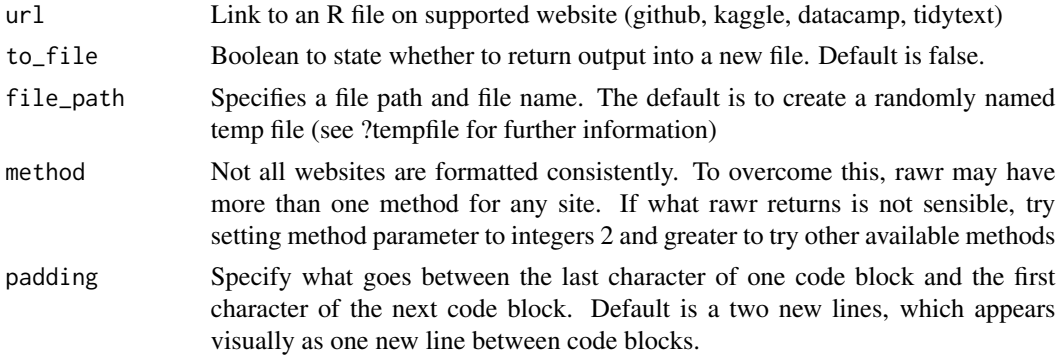

#### Value

A character vector of length 1. rawr attempts to retrieve and return the raw R code it finds at the target url. In the case of blogdown pages, all code will be returned (not just) R code, and in the case of kaggle, all of R (R markdown) and Python code will be returned.

```
## Not run:
library(dplyr)
rawr("https://github.com/hadley/vis-eda/blob/master/travel.R")
# Same as above but provided to cat for easy viewing
rawr("https://github.com/hadley/vis-eda/blob/master/travel.R") %>%
 cat
# Use on multiple urls
domains <- c("https://github.com/hadley/vis-eda/blob/master/travel.R",
"https://www.datacamp.com/community/tutorials/sentiment-analysis-R",
"https://www.tidytextmining.com/sentiment.html",
"https://www.kaggle.com/vrtjso/mercari-eda-more-info-than-you-can-imagine",
"https://www.jtimm.net/2019/04/14/lexical-change-procrustes/")
domains %>% sapply(rawr)
# When default method doesn't return a sensible result, try a different method
 "https://www.datacamp.com/community/tutorials/keras-r-deep-learning" %>% rawr %>% cat
 # no result
# Let's try another method
"https://www.datacamp.com/community/tutorials/keras-r-deep-learning" %>%
  rawr(method = 2) %>%
  cat # from inspection of output we see this method returns code correctly
# Write output to a temp file
```

```
"https://www.datacamp.com/community/tutorials/R-nlp-machine-learning" %>%
   rawr(to_file = TRUE)
# Or to a new file (provide a file name)
"https://www.datacamp.com/community/tutorials/R-nlp-machine-learning" %>%
 rawr(to_file = TRUE, file_path = "yourfile.R")
## End(Not run)
```
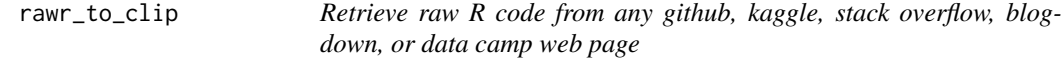

Retrieve raw R code from any github, kaggle, stack overflow, blogdown, or data camp web page

#### Usage

rawr\_to\_clip(url, method, padding)

#### Arguments

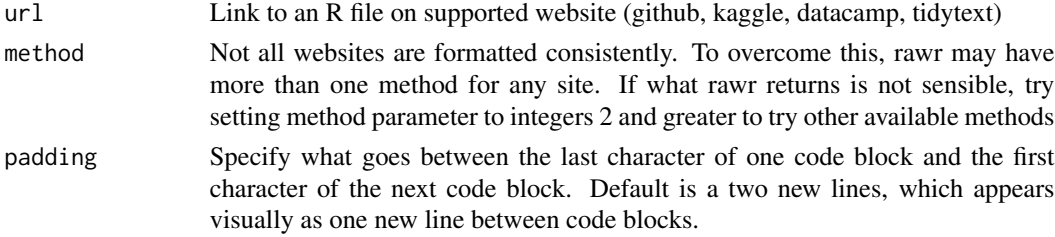

#### Value

The raw R code from the URL provided written to the system clipboard (and so can be pasted in the usual way with  $ctrl + v / cmd + v$ . No object is returned to the R interpreter.

#### Examples

```
library(dplyr)
rawr_to_clip("https://cran.r-project.org/web/packages/tidytext/vignettes/topic_modeling.html")
# Also works with the magrittr pipe
```
"https://github.com/hadley/vis-eda/blob/master/travel.R" %>% rawr\_to\_clip

<span id="page-9-0"></span>

<span id="page-10-0"></span>

Retrieve raw R code from a kaggle notebook

#### Usage

r\_bloggers(url, method, padding)

#### Arguments

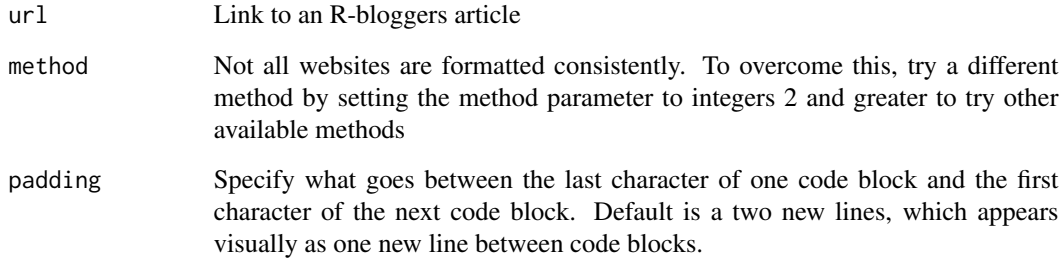

#### Value

A character vector of length 1 containing the R code from the target url.

```
library(dplyr)
paste0("https://www.r-bloggers.com/how-to-create-a-bar-",
"chart-race-in-r-mapping-united-states-city-population-1790-2010/") %>%
r_bloggers
```

```
# Same as above but provided to cat for easy viewing
paste0("https://www.r-bloggers.com/how-to-create-a-bar-",
"chart-race-in-r-mapping-united-states-city-population-1790-2010/") %>%
r_bloggers %>% cat
```
<span id="page-11-0"></span>

Retrieve raw R code from Stack Overflow website

#### Usage

stackoverflow(url, method, padding)

#### Arguments

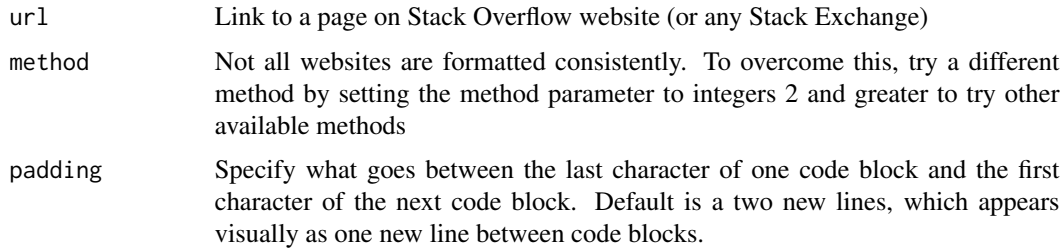

#### Value

A character vector of length 1 containing the R code from the target url. All code at the target url (including javascript, ruby, python) will be returned.

#### Examples

```
library(dplyr)
stackoverflow("https://stackoverflow.com/questions/58248102/date-input-dt-r-shiny")
# Same as above but provided to cat for easy viewing
stackoverflow("https://stackoverflow.com/questions/58248102/date-input-dt-r-shiny") %>%
 cat
```
tidytext *Retrieve raw R code tidytext tutorial*

#### Description

Retrieve raw R code tidytext tutorial

#### tidytext 13

#### Usage

tidytext(url, method, padding)

```
tidytextmining(url, method, padding = "\n\n")
```
#### Arguments

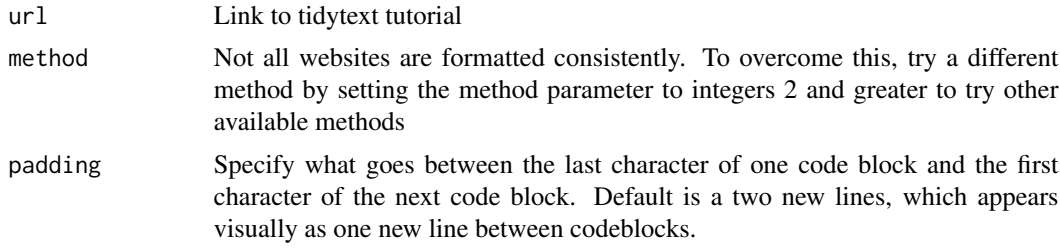

#### Value

A character vector of length 1 containing the R code from the target url.

#### Examples

```
library(dplyr)
tidytext("https://www.tidytextmining.com/sentiment.html")
# Same as above but provided to cat for easy viewing
tidytext("https://www.tidytextmining.com/sentiment.html") %>%
```
cat

# <span id="page-13-0"></span>Index

blogdown, [2](#page-1-0)

datacamp, [3](#page-2-0)

gist\_url\_to\_raw, [4](#page-3-0) github, [4](#page-3-0)

identify\_domain, [5](#page-4-0)

kaggle, [6](#page-5-0)

medium, [7](#page-6-0)

output\_to\_file, [8](#page-7-0)

r\_bloggers, [11](#page-10-0) rawr, [8](#page-7-0) rawr\_to\_clip, [10](#page-9-0)

stackoverflow, [12](#page-11-0)

tidytext, [12](#page-11-0) tidytextmining *(*tidytext*)*, [12](#page-11-0)